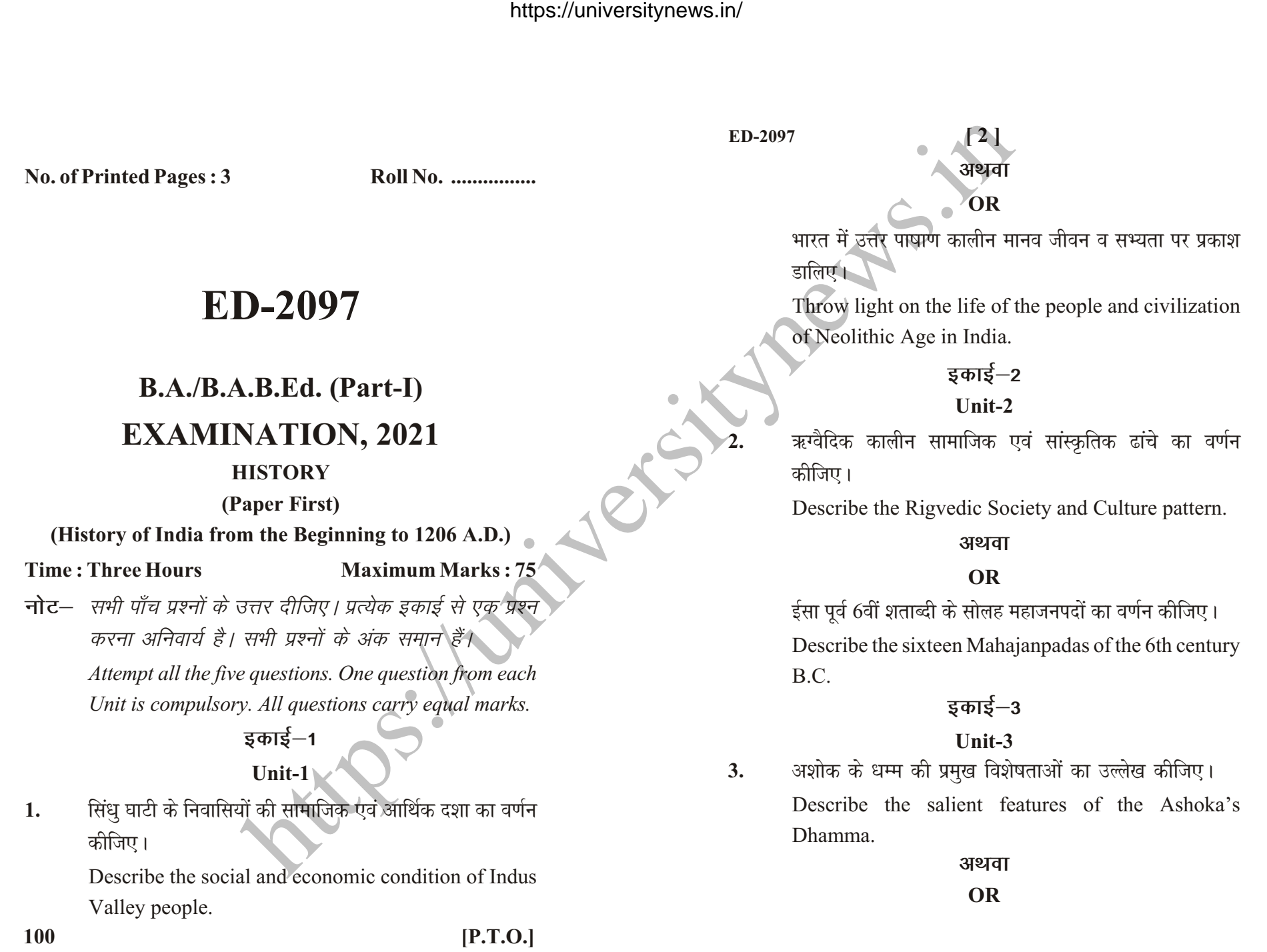

https://universitynews.in/

https://universitynews.in/<br>2097<br>Il<br>Il upta

चोलों की शासन व्यवस्था का वर्णन कीजिए। Describe the Administrative System of Chola. इकाई–4 **[ 3 ] ED-2097**

# **Unit-4**

**4.** xqIrdkyhu lkekftd ,o a vkfFkZd n'kk dk fooj.k nhft,A Describe the social and economic condition of Gupta period.

#### अथवा

#### **OR**

मुहम्मद गौरी के आक्रमण के प्रभावों की समीक्षा कीजिए। Discuss the effects of invasion of Muhammad Gauri.

## **इकाई–5**

### **Unit-5**

**5.** NÙkhlx<+ ds dYpwjh dkyhu iz'kklfud O;oLFkk dk o.kZu कीजिए।

> Describe the administrative system of Kalchuri period of Chhattisgarh.

> > अथवा

## **OR**

सिरपुर की पाण्डुवंश कालीन राजनीतिक एवं सांस्कृतिक दशा का वर्णन कीजिए।

Describe the political and cultural condition of Pandu Dynasty of Sirpur.